# <span id="page-0-0"></span>**Simple Scripting Example**

#### Parameter

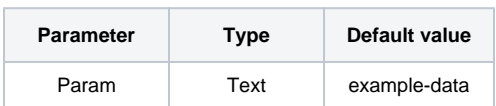

## Layout Script

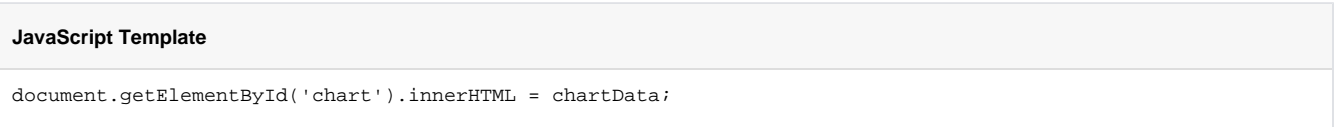

## Data Script

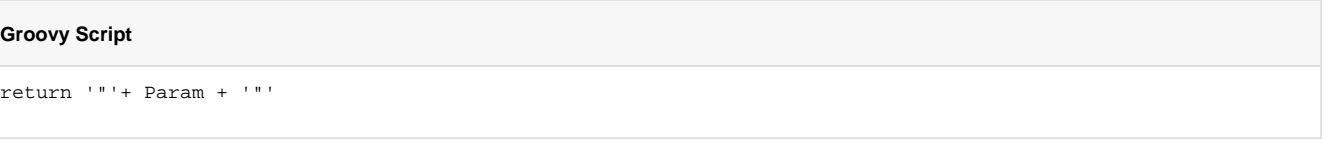

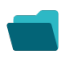

### Related examples

**Title**

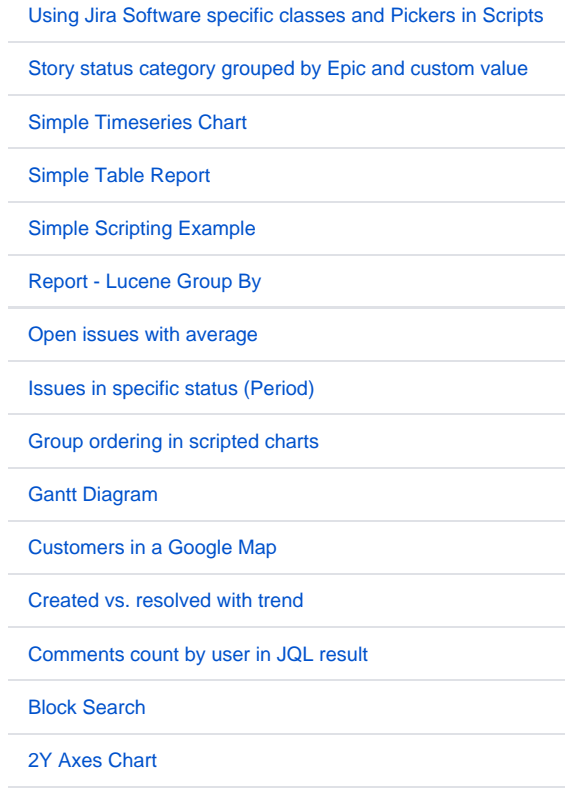

[Simple External Database Chart](https://apps.decadis.net/display/XCHARTS/Simple+External+Database+Chart)

If you still have questions, feel free to refer to our [support](https://apps.decadis.net/display/DECADIS/Support) team.